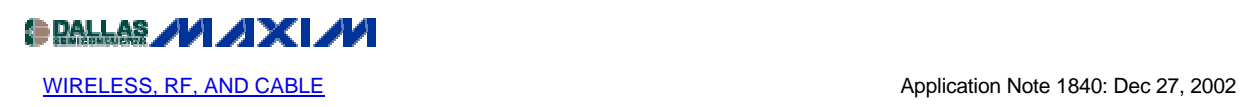

## **The MAX2560 Transmitter IC: Sample "C" Source-Code Driver Software**

*This application note provides sample "C" source code to drive the operation of the MAX2560 transmitter IC in a dual-band, multi-mode cell phone. The fractional n synthesizer is programmed to the correct frequency, and the software handles the three wire serial bus interface. The driver initializes the IC to the correct power-on values, and provides a framework for user adaptation. Most operation features are controlled by constants in the "defines.h" header file.*

The MAX2560 is a dual-band transmitter integrated circuit (IC) that supports code division multiple access (CDMA) or time division multiple access (TDMA) operation in PCS and cellular bands. This IC includes a quadrature modulator, variable gain intermediate frequency (IF) and radio frequency (RF) amplifiers, an image reject up-convert mixer, pre-drivers, and RF and IF synthesizers. The MAX2560 also includes an integrated IF voltage controlled oscillator (VCO) that requires only one external inductor.

The desired operating modes are selected by loading data on the three-wire serial bus. The bus interface controls charge-pump current, half-band PCS output select, high or low sideband rejection, IF/RF gain balancing, and operating frequency.

This application note provides sample driver source code, written in C. To obtain a copy of this application note, please send an e-mail message to:

[WirelessResponse@maximhq.com](mailto:WirelessResponse@maximhq.com)

Please specify:

- Your name and company
- Your email address
- Your telephone number
- The project on which you are working.

## **MORE INFORMATION**

MAX2361: [QuickView](http://www.maxim-ic.com/quick_view2.cfm/qv_pk/3212/ln/en) -- [Full \(PDF\) Data Sheet \(40k\)](http://pdfserv.maxim-ic.com/arpdf/MAX2361-MAX2365.pdf) -- [Free Sample](http://www.maxim-ic.com/samplescart.cfm?Action=Add&PartNo=MAX2361&ln=en)

MAX2560: [QuickView](http://www.maxim-ic.com/quick_view2.cfm/qv_pk/3817/ln/en) -- [Full \(PDF\) Data Sheet \(0k\)](http://pdfserv.maxim-ic.com/arpdf/MAX2560-MAX2572.pdf)